# **C\_HANATEC\_12Q&As**

SAP Certified Technology Associate - SAP HANA (Edition 2016)

### **Pass SAP C\_HANATEC\_12 Exam with 100% Guarantee**

Free Download Real Questions & Answers **PDF** and **VCE** file from:

**https://www.leads4pass.com/c\_hanatec\_12.html**

### 100% Passing Guarantee 100% Money Back Assurance

Following Questions and Answers are all new published by SAP Official Exam Center

**63 Instant Download After Purchase** 

63 100% Money Back Guarantee

365 Days Free Update

**Leads4Pass** 

800,000+ Satisfied Customers

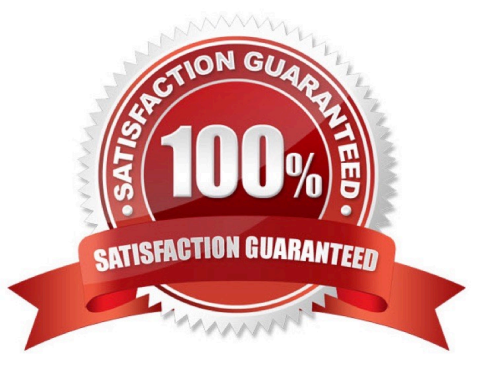

## **Leads4Pass**

#### **QUESTION 1**

Which of the following situations can trigger a delta merge?

- A. The memory consumption of the delta storage exceeds a limit
- B. The number of records in the main storage exceeds a limit
- C. An SQL statement must read merged data
- D. A pre-defined time of day has arrived

Correct Answer: A

#### **QUESTION 2**

You are replicating data in real-time from a source system to SAP HANA using System Landscape Transformation (SLT). The source system had to be restored using a point-in-time recovery to an earlier point in time. The systems are now out of sync.

How can you synchronize the systems again?

- A. Select "Suspend" and "Resume" in the Data Provisioning dialog
- B. Restart the master job using transaction LTR in the SLT system
- C. Run the hdbnsutil program on the command line
- D. Select "Stop Replication" and "Replicate" in the Data Provisioning dialog

Correct Answer: D

#### **QUESTION 3**

Which of the following Information Platform Services components must you install for Data Services 4.0? (Choose two.)

- A. File Repository Server
- B. Monitoring Processing Server
- C. Auditing Proxy Processing Service
- D. Platform Processing Services

Correct Answer: AD

#### **QUESTION 4**

What must you configure in Data Services 4.0 to establish a connection to SAP ERP?

### **Leads4Pass**

- A. An RFC connection
- B. A DB connection
- C. A datastore
- D. An InfoObject
- Correct Answer: C

#### **QUESTION 5**

Which of the following steps allow you to create a test system (system A) based on a productive SAP HANA standalone system (system B)? (Choose two.)

- A. Copy the data and log volume files from system B to system A.
- B. Export the data from system B to a file share and import the data to system A.
- C. Copy a snapshot from system B to system A.
- D. Restore a complete database backup from system B to system A.

Correct Answer: AD

[Latest C\\_HANATEC\\_12](https://www.leads4pass.com/c_hanatec_12.html) [C\\_HANATEC\\_12 Practice](https://www.leads4pass.com/c_hanatec_12.html) **[Dumps](https://www.leads4pass.com/c_hanatec_12.html)** 

**[Test](https://www.leads4pass.com/c_hanatec_12.html)** 

[C\\_HANATEC\\_12 Exam](https://www.leads4pass.com/c_hanatec_12.html) **[Questions](https://www.leads4pass.com/c_hanatec_12.html)**